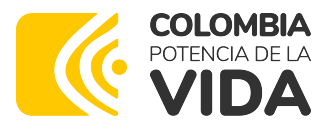

Agencia Nacional de Contratación Pública

FORMATO PQRSD **Código:** CCE-REC-FM-17 **Versión:** 02 DEL 31 DE AGOSTO DE 2023

Bogotá D.C., 02 Abril 2024

**Señor Anónimo** Ciudad,

olombia Compra Eficiente Rad No. RS20240402005081 Anexos: No Con copia: No Fecha: 02/04/2024 10:24:24

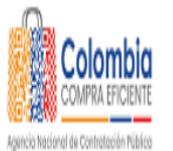

# **ASUNTO: Respuesta a Petición con Número de Radicado P20240216001691**

Respetado(a) Señor(a)

La Agencia Nacional de Contratación Pública – Colombia Compra Eficiente –ANCP-CCE, en ejercicio de la competencia otorgada por el Decreto Ley 4170 de 2011 y 1822 de 2019 y de conformidad con las modalidades del derecho de petición contempladas en la Ley 1755 de 2015, así como lo establecido en el artículo 4 de la resolución 1707 de 2018 expedida por esta Agencia, damos respuesta a su petición de fecha 16 de febrero del 2024 en donde indica:

## PRIMERA PETICIÓN REALIZADA

*"(…)1. En una suspensión de un contrato en la plataforma SECOP II, desde que fecha se cuenta la suspensión, es decir el día que se realiza la suspensión en la plataforma se cuenta con día de ejecución o no?, lo anterior dando como ejemplo lo siguiente: Tengo un contrato de obra que termina el día 2 de marzo de 2024, si lo suspendo en SECOPII el día 1 de marzo y queda publicado a las 18:30 pm, me quedaría un día o dos de ejecución. Aun si en el acta queda como fecha de suspensión que a partir del 1°. (…)"*

LA AGENCIA NACIONAL DE CONTRATACIÓN PÚBLICA – COLOMBIA COMPRA EFICIENTE – ANCP - CCE RESPONDE:

La Agencia Nacional de Contratación Pública – Colombia Compra Eficiente – ANCP – CCE le agradece haberse puesto en contacto con nosotros y le informa que, la contratación pública comprende, entre otros aspectos, la toma de decisiones del gasto que las entidades realizan como ejecución de los recursos públicos asignados para adquirir bienes, obras o servicios que satisfacen sus necesidades, y en esa medida cumplen el interés general, que es la finalidad que la ley les confía a través de las funciones que se les encomiendan.

Para las adquisiciones, las entidades deben estructurar un procedimiento de contratación que es reglado, es decir, el procedimiento no es discrecional, y se deben consultar las normas que rigen el sistema de compra pública para determinar la forma que la Ley prevé para adelantarlo. Por consiguiente, las principales normas son: la Ley 80 de 1993 -Estatuto

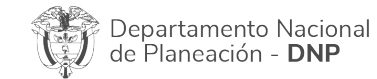

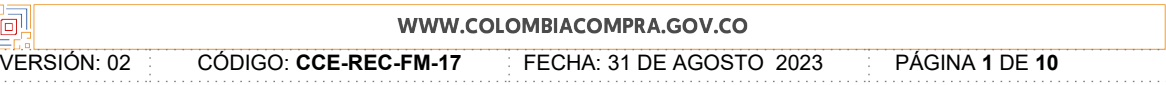

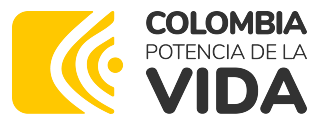

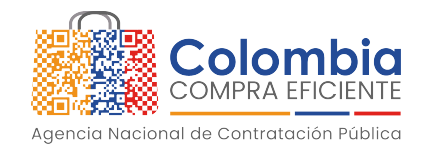

General de Contratación de la Administración Pública-, la Ley 1150 de 2007 que, entre otras disposiciones, regula las modalidades de selección para la escogencia del contratista y el Decreto 1082 de 2015, que es reglamentario y concreta cada modalidad de selección, señalando las reglas o pasos a seguir para celebrar el contrato estatal $^1\!.$ 

A su vez, el proceso de contratación está definido en el Decreto 1082 de 2015, y comprende todas las etapas que realiza la entidad para adquirir los bienes que satisfacen su necesidad, cuyo inicio parte de lo que se denomina planear, y finaliza, dependiendo de lo dispuesto por la entidad, en el contrato. Cada entidad es responsable de sus procedimientos de contratación, y por ende tienen autonomía para estructurarlos y adelantarlos, siempre que se respete el principio de legalidad.

En todo caso, los procedimientos de contratación se estructuran de acuerdo con las diferentes modalidades de selección. Al hacer una revisión de las normas citadas anteriormente, éstas contienen los principios y procedimientos para adelantar cada modalidad de selección previstas en el artículo 2 de la Ley 1150 de 2007, en donde se describen las cinco modalidades para la escogencia del contratista y se fijan las reglas para cada una: licitación pública, selección abreviada, concurso de méritos, contratación directa y mínima cuantía. En consecuencia, para que los documentos del proceso contractual se conozcan, la entidad debe publicarlos sin importar la modalidad de selección.

El artículo 3 de la Ley 1150 de 2007 señala que los actos relacionados con los procedimientos de contratación de las entidades estatales pueden ser electrónicos, al igual que su publicidad, por lo que le corresponde al Gobierno Nacional definir los medios para realizar dicha publicidad y la obligación de desarrollar el Sistema Electrónico para la Contratación Pública - SECOP<sup>2</sup>.

Lo anterior, sin perjuicio de las publicaciones previstas en el numeral 3 del artículo 30 de la Ley 80 de 1993

Con el fin de materializar los objetivos a que se refiere el inciso anterior, el Gobierno Nacional desarrollará el Sistema Electrónico para la Contratación Pública, Secop, el cual: a) Dispondrá de las funcionalidades tecnológicas para realizar procesos de contratación electrónicos bajo los métodos de selección señalados en el artículo 2o de la presente ley según lo defina el reglamento; b) Servirá de punto único de ingreso de información y de generación de reportes para las entidades estatales y la ciudadanía; c) Contará con la información oficial de la contratación realizada con dineros públicos, para lo cual establecerá los patrones a que haya lugar y se encargará de su difusión a través de canales electrónicos y; d) Integrará el Registro Único Empresarial de las Cámaras de Comercio, el Diario Único de Contratación Estatal y los demás sistemas que involucren la gestión contractual pública. Así mismo, se articulará con el Sistema de Información para la Vigilancia de la Contratación Estatal, SICE, creado por la Ley 598 de 2000, sin que este pierda su autonomía para el ejercicio del control fiscal a la contratación pública.

WWW.COLOMBIACOMPRA.GOV.CO

VERSIÓN: 02 CÓDIGO: **CCE-REC-FM-17** FECHA: 31 DE AGOSTO 2023 PÁGINA **2** DE **10**

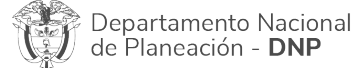

<sup>1</sup> Decreto 1082 de 2015: «Artículo 2.2.1.1.1.3.1. Definiciones. Los términos no definidos en el Título I de la Parte 2 del presente decreto y utilizados frecuentemente deben entenderse de acuerdo con su significado natural y obvio. Para la interpretación del presente Título I, las expresiones aquí utilizadas con mayúscula inicial deben ser entendidas con el significado que a continuación se indica. Los términos definidos son utilizados en singular y en plural de acuerdo como lo requiera el contexto en el cual son utilizados.

<sup>[...]</sup> "Proceso de Contratación: Conjunto de actos y actividades, y su secuencia, adelantadas por la Entidad Estatal desde la planeación hasta el vencimiento de las garantías de calidad, estabilidad y mantenimiento, o las condiciones de disposición final o recuperación ambiental de las obras o bienes o el vencimiento del plazo, lo que ocurra más tarde [...]"

 $^2\,$  Ley 1150 de 2007: Artículo 3. De la contratación pública electrónica. De conformidad con lo dispuesto en la Ley 527 de 1999, la sustanciación de las actuaciones, la expedición de los actos administrativos, los documentos, contratos y en general los actos derivados de la actividad precontractual y contractual, podrán tener lugar por medios electrónicos. Para el trámite, notificación y publicación de tales actos, podrán utilizarse soportes, medios y aplicaciones electrónicas. Los mecanismos e instrumentos por medio de los cuales las entidades cumplirán con las obligaciones de publicidad del proceso contractual serán señalados por el Gobierno Nacional.

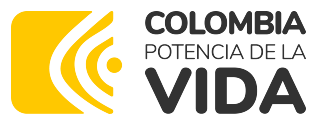

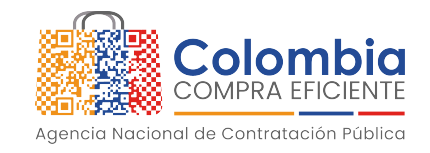

En este sentido, el sistema debe contar con la información oficial de los procedimientos contractuales que adelanten las entidades, de lo cual será la única fuente, ya que al ser de interés público ameritan su conocimiento por parte de la ciudadanía, más aún cuando involucran la inversión de recursos públicos y el correlativo derecho de la ciudadanía de conocer cómo se invierten y controlan que el objetivo sea la satisfacción de sus necesidades.

Ahora bien, las Entidades Estatales, conforme al artículo 2.2.1.1.1.7.1. del Decreto 1082 de 2015, tienen la obligación de publicar en el SECOP "[…] los Documentos del Proceso y los actos administrativos del Proceso de Contratación, dentro de los tres (3) días siguientes a su expedición […]".

La expresión Documentos del Proceso está definida en el artículo 2.2.1.1.1.3.1. del Decreto 1082 de 2015, donde se establece que: "son: (a) los estudios y documentos previos; (b) el aviso de convocatoria; (c) los pliegos de condiciones o la invitación; (d) las adendas; (e) la oferta; (f) el informe de evaluación; (g) el contrato; y cualquier otro documento expedido por la Entidad Estatal durante el Proceso de Contratación".

En ese sentido, la interpretación sistemática de los preceptos del Decreto 1082 de 2015, de acuerdo con el principio de publicidad, inicialmente, indica que las Entidades Estatales tienen la obligación de publicar todos los documentos que expidan con ocasión del Proceso de Contratación, esto es, desde la fase de planeación hasta "el vencimiento de las garantías de calidad, estabilidad y mantenimiento, o las condiciones de disposición final o recuperación ambiental de las obras o bienes o el vencimiento del plazo, lo que ocurra más tarde". Lo que significa que todos los documentos expedidos por la entidad durante las etapas precontractual, contractual y postcontractual deberán ser publicados en SECOP dentro de los tres (3) días siguientes a su expedición, para cumplir el deber de publicidad regulado por el artículo 2.2.1.1.1.7.1. del Decreto 1082 de 2015.

No obstante, el deber de publicar los documentos relacionados con la contratación no se encuentra regulado solamente por las normas del Estatuto General de Contratación de la Administración Pública, ya que la Ley 1712 de 2014 señala en el literal g) del artículo 11, que todo sujeto obligado debe publicar sus procedimientos, lineamientos, políticas en materia de adquisiciones y compras, así como todos los datos de adjudicación y ejecución de sus contratos. Esta obligación, en principio, fue reglamentada por el Decreto 103 de 2015, hoy compilado en el Decreto 1081 de 2015. Este último señala, en el artículo 2.1.1.2.1.7,

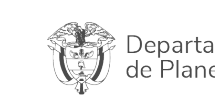

Departamento Nacional de Planeación - DNP

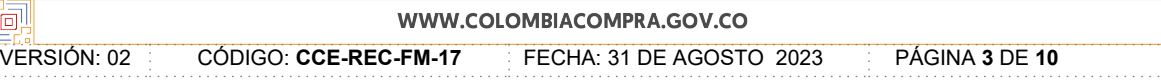

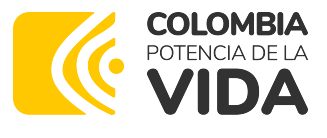

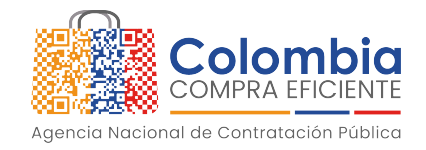

que las entidades deberán publicar en el SECOP la información de su gestión contractual<sup>3</sup>.

Esto quiere decir que las Entidades Estatales, además de los documentos y actos administrativos –de trámite o definitivos– que expiden durante los procedimientos de contratación, deben publicar los documentos que los impulsan y materializan, incluso los que no produce la entidad, pero que hacen parte del procedimiento, como las observaciones formuladas por la ciudadanía al proyecto de pliego de condiciones, o por los proponentes al informe de evaluación, aclaraciones a las ofertas realizadas por los oferentes, y cualquier otra actuación que a pesar de no tener origen en la Entidad Estatal, ni caber en estricto sentido en lo que se entiende con la expresión Documento del Proceso, hace parte de su desarrollo, y que por disposición de la Ley de transparencia y acceso a la información pública, debe publicar la entidad de manera proactiva.

En su segunda versión, el SECOP II es una plataforma transaccional, que permite gestionar en línea todos los procedimientos de contratación, con cuentas y usuarios asociados a estas, para las Entidades Estatales y los Proveedores, y vista pública para cualquier interesado en hacer seguimiento a la contratación pública. Desde sus cuentas, las entidades crean, publican y adjudican procedimientos de contratación, y gestionan la fase de ejecución del contrato. Los Proveedores, por su parte, pueden hacer observaciones a los documentos del procedimiento, presentar ofertas, enviar subsanaciones, hacer seguimiento al procedimiento de selección en línea, así como realizar la gestión del contrato electrónico.

Sobre el uso de SECOP II, hay que aclarar que el procedimiento contractual se desarrolla en línea, lo que denota una diferencia con el SECOP I, donde el procedimiento es físico, con documentos en físico que se publican para cumplir las obligaciones de las entidades señaladas conforme al artículo 2.2.1.1.1.7.1 del Decreto 1082 de 2015. Al existir esa diferencia entre las dos versiones del SECOP, no es posible realizar en el SECOP II

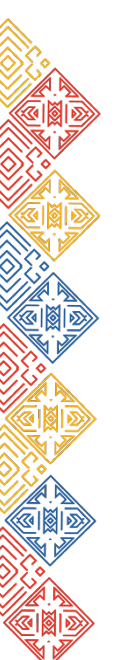

<sup>3</sup> Decreto 1081 de 2015 «Artículo 2.1.1.2.1.7. Publicación de la información contractual. De conformidad con el literal (c) del artículo 3° de la Ley 1150 de 2007, el sistema de información del Estado en el cual los sujetos obligados que contratan con cargo a recursos públicos deben cumplir la obligación de publicar la información de su gestión contractual es el Sistema Electrónico para la Contratación Pública (SECOP). » Los sujetos obligados que contratan con cargo a recursos públicos deben publicar la información de su gestión contractual en el plazo previsto en el artículo 19 del Decreto 1510 de 2013, o el que lo modifique, sustituya o adicione.

WWW.COLOMBIACOMPRA.GOV.CO

VERSIÓN: 02 CÓDIGO: **CCE-REC-FM-17** FECHA: 31 DE AGOSTO 2023 PÁGINA **4** DE **10**

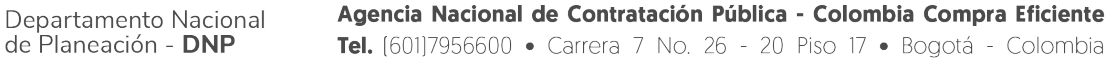

<sup>»</sup> Los sujetos obligados que contratan con recursos públicos y recursos privados, deben publicar la información de su gestión contractual con cargo a recursos públicos en el Sistema Electrónico para la Contratación Pública (SECOP)».

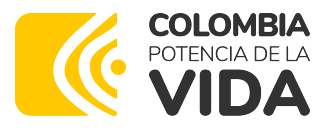

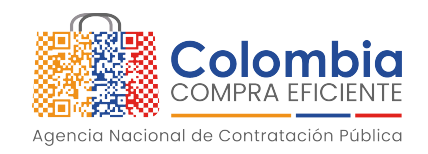

actuaciones por escrito que son propias del SECOP I, sino que la mayoría de los documentos y actuaciones del proceso son generados electrónicamente.

Si bien los documentos que deben publicarse en el SECOP II corresponden a los mismos antes identificados, esto es, todos los expedidos con ocasión del Proceso de Contratación con excepción de los expresamente excluidos, dada la naturaleza transaccional del SECOP II implica que los procesos contractuales no solo deban ser publicados mediante esta plataforma, sino también gestionados a través de ella. En este sentido, el carácter transaccional de SECOP II posibilita que el trámite de gran parte de las actuaciones desarrolladoras del ejercicio contractual se realice en línea y de forma concomitante a su publicidad. Además, de acuerdo con lo prescrito en el artículo 14 de la Ley 527 de 1999, en la formación del contrato, salvo acuerdo expreso entre las partes, la oferta y su aceptación podrán expresarse por medio de un mensaje de datos, lo que implica que «no se negará validez o fuerza obligatoria a un contrato por la sola razón de haberse utilizado en su formación uno o más mensajes de datos». Igualmente, el artículo 22 ibidem dispone que los contratos electrónicos compuestos por mensajes de datos tienen los efectos jurídicos según las normas aplicables al negocio jurídico contenido en dichos mensajes, esto es, las normas que regulan el sistema de contratación pública.

En efecto, en una de las orientaciones jurídicas del SECOP II la Subdirección de Gestión Contractual de la Agencia explicó que:

*[…] los contratos en SECOP II son electrónicos, por lo cual su publicación se da de manera simultánea a la actuación al ser una plataforma en línea. Teniendo en cuenta lo anterior no hay lugar a la publicación de manera posterior porque las actuaciones se hacen en la plataforma de manera inmediata.*

*Los contratos en el SECOP II están compuestos por el formulario y los anexos que son, mensajes de datos que la Entidad envía al proveedor como "contrato" y el mensaje de datos de aceptación por parte del proveedor, estos mensajes acompañados de la firma electrónica y el sello de tiempo que provee la plataforma constituyen el contrato electrónico el cual tiene plena validez y fuerza obligatoria."*

En este sentido, es preciso indicar que, las entidades son responsables de la completitud y calidad de la información, así como de la administración de los documentos y expedientes electrónicos de los procesos de contratación que se adelanten en el SECOP II. En todo caso, si en el desarrollo de la conformación del proceso de contratación en la plataforma se generan documentos administrativos propios de la entidad para las diferentes etapas del proceso contractual, tales como: estudios previos, matriz de riesgos, informe de evaluación,

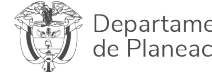

Departamento Nacional de Planeación - DNP

Agencia Nacional de Contratación Pública - Colombia Compra Eficiente Tel. [601]7956600 · Carrera 7 No. 26 - 20 Piso 17 · Bogotá - Colombia

## WWW.COLOMBIACOMPRA.GOV.CO

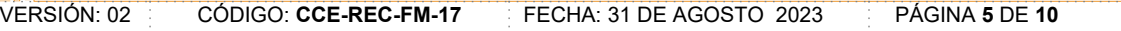

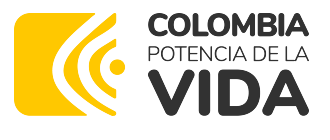

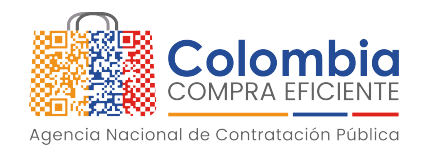

resolución o acto de adjudicación, acta de inicio, certificaciones de contratos, entre otros, la entidad queda habilitada para cargar estos documentos en la plataforma con el propósito de complementar los procesos contractuales en el SECOP II.

Por lo anterior, es importante mencionar que, el expediente del proceso en el SECOP II, está conformado por los documentos electrónicos como formularios o plantillas generados a partir de la información diligenciada por la entidad en la plataforma y documentos producidos originalmente en físico o por medios electrónicos externos a SECOP II que la entidad debe digitalizar y cargar en el SECOP II para darles publicidad. Sin embargo, es importante señalar los documentos que se generan y firman electrónicamente a través del SECOP II: por ejemplo, los pliegos de condiciones tanto borrador como definitivo, las adendas, el acta de cierre, el contrato y las modificaciones contractuales.

En este sentido, los contratos en SECOP II están compuestos por el formulario dispuesto por la plataforma y los anexos que son documentos complementarios a dicho formulario, adjuntados por la entidad. Además, el contrato electrónico se suscribe mediante una firma electrónica<sup>4</sup> que se constituye en un mensaje de datos enviado por el Proveedor y la Entidad Estatal a través de un clic; el contrato electrónico tiene plena validez y fuerza obligatoria.

Ahora bien, teniendo en cuenta su solicitud, le informamos que, una vez la Entidad Estatal inicia con la ejecución del contrato electrónico y este cambia el estado a "En ejecución", el SECOP II habilitará las modificaciones al contrato. De esta manera, siempre que la Entidad Estatal requiera modificar el contrato, deberá realizar la modificación directamente en la plataforma. Para ello, debe ingresar al detalle del contrato y hacer clic en "Modificar" desde cualquiera de las secciones del contrato. Las modificaciones habilitadas por la plataforma son:

- **Suspensión del contrato:** Con esta modificación se detiene la ejecución del contrato, adicionalmente, actualiza el estado del contrato de "En ejecución" a "Suspendido".
- **Reactivación del contrato:** Esta modificación estará activa únicamente en contratos electrónicos en estado "Suspendido" y permitirá que el contrato vuelva a quedar en estado "En ejecución".
- **Modificación del contrato:** A través de esta modificación el SECOP II le permitirá hacer varias modificaciones a la vez, es decir, ajustar información incluida en cada sección. Por ejemplo, prorroga y adición. Tenga en cuenta que, este tipo de modificación desbloquea seis (6) secciones del formulario electrónico del contrato lo que permitirá realizar una edición completa del mismo.

<sup>4</sup> Conforme al artículo 7 de la Ley 527 de 1999.

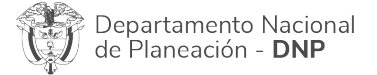

Agencia Nacional de Contratación Pública - Colombia Compra Eficiente Tel. [601]7956600 · Carrera 7 No. 26 - 20 Piso 17 · Bogotá - Colombia

WWW.COLOMBIACOMPRA.GOV.CO

VERSIÓN: 02 CÓDIGO: **CCE-REC-FM-17** FECHA: 31 DE AGOSTO 2023 PÁGINA **6** DE **10**

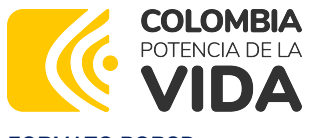

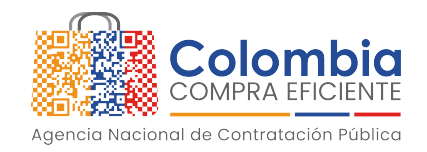

- **Adición al contrato:** Con esta modificación podrá adicionar el valor del contrato agregando unidades a los artículos solicitados o nuevos artículos. Tenga en cuenta que, a través de esta modificación no podrá modificar fechas de inicio o terminación del contrato.
- **Cesión del contrato**: Permite que el contrato sea trasferido a un nuevo Proveedor/contratista dentro de la plataforma. Al realizar la cesión, el SECOP II le permitirá al nuevo Proveedor acceder al contrato y solo le permitirá al primer Proveedor consultar los detalles del contrato establecidos hasta el momento de la cesión.
- **Terminar, terminar unilateralmente o caducar el contrato:** Esta modificación permite terminar el contrato, ya sea porque se ha cumplido el tiempo de ejecución o porque se requiere terminar el contrato anticipadamente. Las Entidades Estatales podrán cargar los documentos soporte de la liquidación del contrato, cuando a ello haya lugar. De igual manera, el estado del contrato cambiará a "Terminado" y bloqueará cualquier cambio al contrato electrónico dejando disponibles las opciones de gestionar las solicitudes de pago pendientes en el "Plan de pagos" y anexar documentos adicionales, por ejemplo, el acta de liquidación a través de "Documentos de la ejecución".
- **Cerrar el contrato:** Esta modificación dentro del contrato electrónico en SECOP II permite cerrar el expediente del mismo, cuando se han cumplido todas las obligaciones post-contractuales y la Entidad Estatal ha cargado la documentación soporte de cada obligación. Una vez realizada esta modificación el contrato cambia a estado "Cerrado", en consecuencia, la plataforma bloqueará el cargue posterior de cualquier documento o actualización adicional en el contrato electrónico.

Así, cuando la entidad realiza una suspensión en el contrato electrónico, el SECOP II le solicitará que confirme si esta modificación *"¿Requiere reconocimiento del proveedor?"* en la cual la entidad debe indicar si la modificación requiere aprobación por parte del Proveedor para su publicación.

Posteriormente, la entidad debe realizar en la plataforma los ajustes a los que haya lugar, ingresar la justificación y adjuntar los documentos soporte de la modificación, en el caso de que aplique. A continuación, deberá finalizar la modificación y aprobarse por el ordenador del gasto o representante legal de la entidad, para lo cual puede configurarse un flujo de aprobación en la plataforma. Finalmente, a fin de poder publicar la modificación es necesaria la aprobación por parte del contratista, en el caso de que la entidad haya seleccionado la casilla de *"¿Requiere reconocimiento del proveedor?"*. Una vez el proveedor verifique y apruebe la modificación al contrato la entidad podrá publicarla, así el estado de la modificación cambiará a "Publicado" y los cambios se verán reflejados en una nueva versión del contrato.

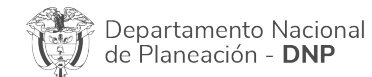

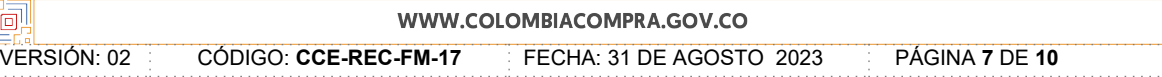

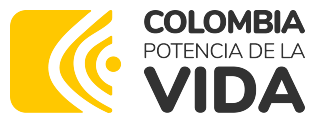

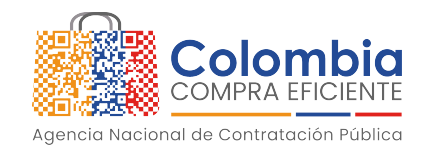

El SECOP II mostrará un mensaje en color verde en la parte superior de la pantalla el cual afirma que el "Contrato será SUSPENDIDO después que la modificación sea publicada".

Es importante considerar que, aunque la entidad genere documentos soporte a las modificaciones contractuales, atendiendo al funcionamiento de la plataforma, permite que las entidades carguen documentos adicionales, deberán estar firmadas electrónicamente en el SECOP II por quien tenga capacidad para obligar a la entidad y al contratista (cuando aplique). De esta manera, dentro de la plataforma quien se inscribe obtiene una firma electrónica con su usuario y contraseña, la cual es personal e intransferible, y obliga por medio de esta firma a quien suscriba el contrato, o a la persona a la que el firmante representa.

En consecuencia, quedará aplicada la modificación en la herramienta con la acción que realice la Entidad en la cuenta de SECOP II, ya que es la que finalmente debe "publicar modificación" por parte del ordenador del gasto o el usuario que tenga la competencia para el efecto, y de inmediato, cambiará lo acordado para la vista de cualquier interesado.

Es preciso mencionar que, lo anterior supone que las entidades deben guardar especial cuidado respecto de la documentación que publican, esto con el fin de evitar la duplicidad de información que pueda ser contradictoria dentro de los documentos del proceso o del contrato y que pudiera crear equívocos en el desarrollo de la actividad contractual de las entidades o significar una inobservancia de las normas que regulan cada una de las respectivas actuaciones o el incumplimiento del deber de publicidad.

Es bueno señalar que las autoridades se dotaron de autonomía administrativa para el ejercicio de las funciones y competencias que el ordenamiento jurídico les atribuyó por el principio de legalidad. Por esa razón, como responsables de su actividad contractual y conforme al régimen jurídico de contratación que les resulta aplicable, les corresponde adoptar las decisiones y adelantar las actuaciones que estimen pertinentes para desarrollar dicha actividad.

Finalmente, resulta importante aclarar que, esta Agencia actúa únicamente como administradora del SECOP, más no es responsable de las acciones u omisiones de los Usuarios en la plataforma. Siendo así, debe resaltarse que la responsabilidad por la publicación de la información contractual corresponde únicamente a la Entidad Estatal contratante y por ende es decisión de esta tomar las medidas necesarias y asumir acciones o consecuencias que correspondan y se deriven por el incumplimiento de un deber legal.

#### SEGUNDA PETICIÓN REALIZADA

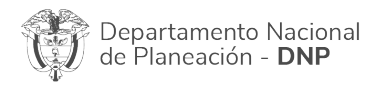

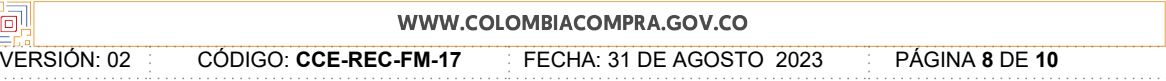

 $1<sup>1</sup>$ 

\$

#### M N 3

8

G 8 &

 $"5 + -".$  $5$  2 )  $(2.(5", -2) " +B", -1.(6252)"5!+")$ 

 $\frac{94}{52}$ (5"9 - 2). -  $\frac{9}{6}$ (5). ".' + . / - 2. (6-2) 5 2!'"! % 9 .!'"'#29-2."; -25 )  $J - '$ , --2)"/"'!-.+/-'(,'-)"/"2!")})\*5+")  $-$  ) , - . / + K H + -) "9 , (: (5 " 5 ( 6"2/ +  $\&$  ) (5 F). ': ('9 H + - ) O 2 !' " ! . - ' # F  $(-2,-%)$ ! $(-9/,-.+1/2.66252$ !"&()(I"/,"'!('-)":-5?\*?'"-2H+-- $'$ -")(5-)" /+&)(5"5(62,-)" 9,(:(5"5(62\$)

 $('-H+(-H+-)5 2!)$ "  $\frac{1}{2}$  5 + -  $\cdot$   $\cdot$   $(62\% - )$   $\cdot$   $(2: 9"5(62"5 2)(2+(0.7"5)(5?$  $. + ./-2.$  (6-2 % - 5 - . " ' (H + - - " 9 ), (: (5 " 9 - , ( " 2 ! + 2 "' - " 5 ! ( J " 5 (  $\bigcirc$  )(E2%), (5 )".  $9$   $!($  J  $, -)$ ! '#9(k-/  $.$ ! - '( "') ""/' & "5(6) $2 + 8$ )(5 "5(6) $2$ ! "9,(:(5 "5(6) $2\frac{6}{5}$ %, - $2+ - J''9 - 2'' - . + ./- 2, -(-) 5 2'''$  // ' - ) ! (-9/ '-H+-'(,,%9, H+-/+-," "/'-5("'--2)"/)"!": '9)""!"|"&()(,,-")"."55(2})-J", ".5"&-2-)/' 5-.<  $)$ " 5 (25(, -25(", - )". 9(.9". 5 2)" -; -5+5(62, -) 5 2!'"! \$

 $\frac{1!}{1!}$  / 5 ( 6 2H + -) " - 2! (, " 5 9/'", '"/ + - , - 5 2. (, -'"-'. . - + ('5 2 - ) 5 2!'"! .+./-2,(,5%' ") ., 5+9-2!, - )"/'6'' ",-,(5?."+./-2.(62O 5+9-2!, -<br>-;-5+5(,625 2!'"P<2 !(:(5")' .(2!-'-.", ".!'"JK, - 9-2."; -, -)/' 5-. \$  $"9&(K2|(9/')!"2!-.")!"H+-\% ,+5!,-)^"7)!(9"5!+")(|"5(6)21","')"$ /) "!": '9"  $-$ )  $\geq$  $\sim$  ,  $\sim$  $(5(-98' - 7)$ 

 $%$  )" - 2!(,"  $, + - 4$ ",  $-$ )/' 5 - . / + - , -' - " 5 ! ( $\mathcal{L}$ ".'+ . / - 2 , - + 25 2 !' "! (2) "J ") (, " 5 ( $6\$ 2' J - - $\cdot$ ,  $,$ ; +, (5","'" - .! - \$ - 2 " - 25 + - 2 !H + -5%") H +  $(-5$  (. ( $\theta$  +  $2$  +  $)$  " - 2! (, "5 9/'",  $9 - \%$  '-./ 2,-'# " .+. 2-5-.(,",,-..  $\star$  -2'!#'" 5 9/-!-25("\$)

" ":  $(2")$   $(0)$ " '%5 ', "9 H + ) " 8  $($  -  $2$ ? "&  $()$   $($  ! " $5$  " $2$  " $)$  - - " ! -  $25$  (Bi  $2$  -'- . ) J - ' #  $2a$  . . ) ( 5 ( ! + , -(  $2H + (-1 + 0.8 - 0) + (-1 - 0.05 - 0) + (-1 - 0.05 - 0) + (-1 - 0.05 - 0) + (-1 - 0.05 - 0.05 - 0.05 - 0.05 - 0.05 - 0.05 - 0.05 - 0.05 - 0.05 - 0.05 - 0.05 - 0.05 - 0.05 - 0.05 - 0.05 - 0.05 - 0.05 - 0.05 - 0.05 - 0.05 - 0$  $%$ % <  $'$  " N - & 12 + 2! K ' 9 (2 . + / - ' ( "' !' - .0 1 B " ? # & ( ) - .  $\mathbf{0}$ 0  $'9+$   $'$ ; ( . / '! -  $\star$  , - 9 " 2 - ' "(29 - , ( "0" ? " + 2) B 2 - " B 2 - "! - ) - : 6 2 (  $\sim$  "- J(  $'$  $J")$  (, "5 ( 2 - . ! K 5 2 ( 5 " . \$ 5 2! ( 2 + " 5 ( 6 2 % ) . 5 " 2 " ) - . . - "! - 2 5 ( 6 2

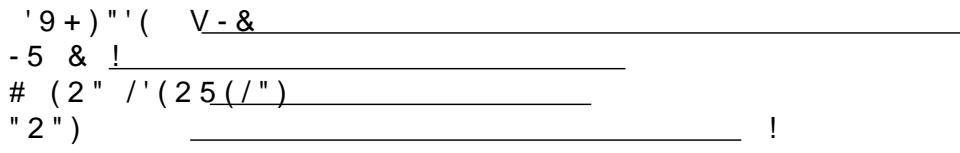

 $\boldsymbol{\mathsf{S}}$ 

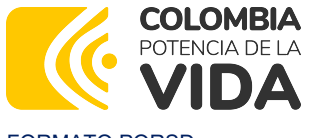

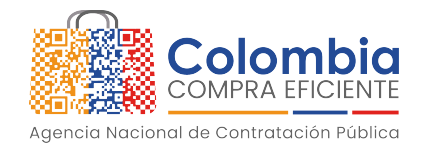

**KA** 

FORMATO PQRSD **Código:** CCE-REC-FM-17 **Versión:** 02 DEL 31 DE AGOSTO DE 2023

 Teléfonos: (+60 1) 7456788 Bogotá y 018000520808 (línea nacional gratuita) en el resto del país

Con la anterior, esperamos haber atendido su requerimiento y quedamos atentos a resolver cualquier solicitud adicional.

Cordialmente**,**

**Álvaro Fernando Talero Benítez** Coordinador Grupo Interno Operación de Plataformas Subdirección de Información y Desarrollo Tecnológico -SIDT Agencia Nacional de Contratación Pública - Colombia Compra Eficiente – ANCP–CCE

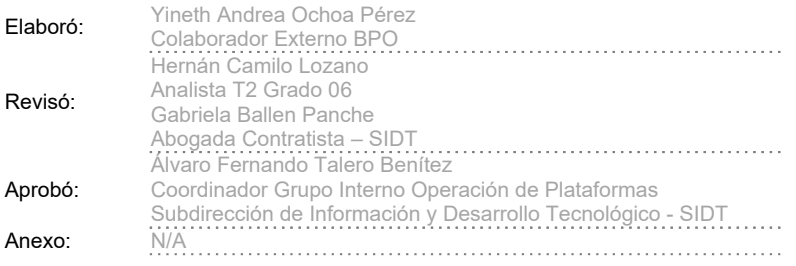

![](_page_9_Picture_9.jpeg)

![](_page_9_Picture_167.jpeg)